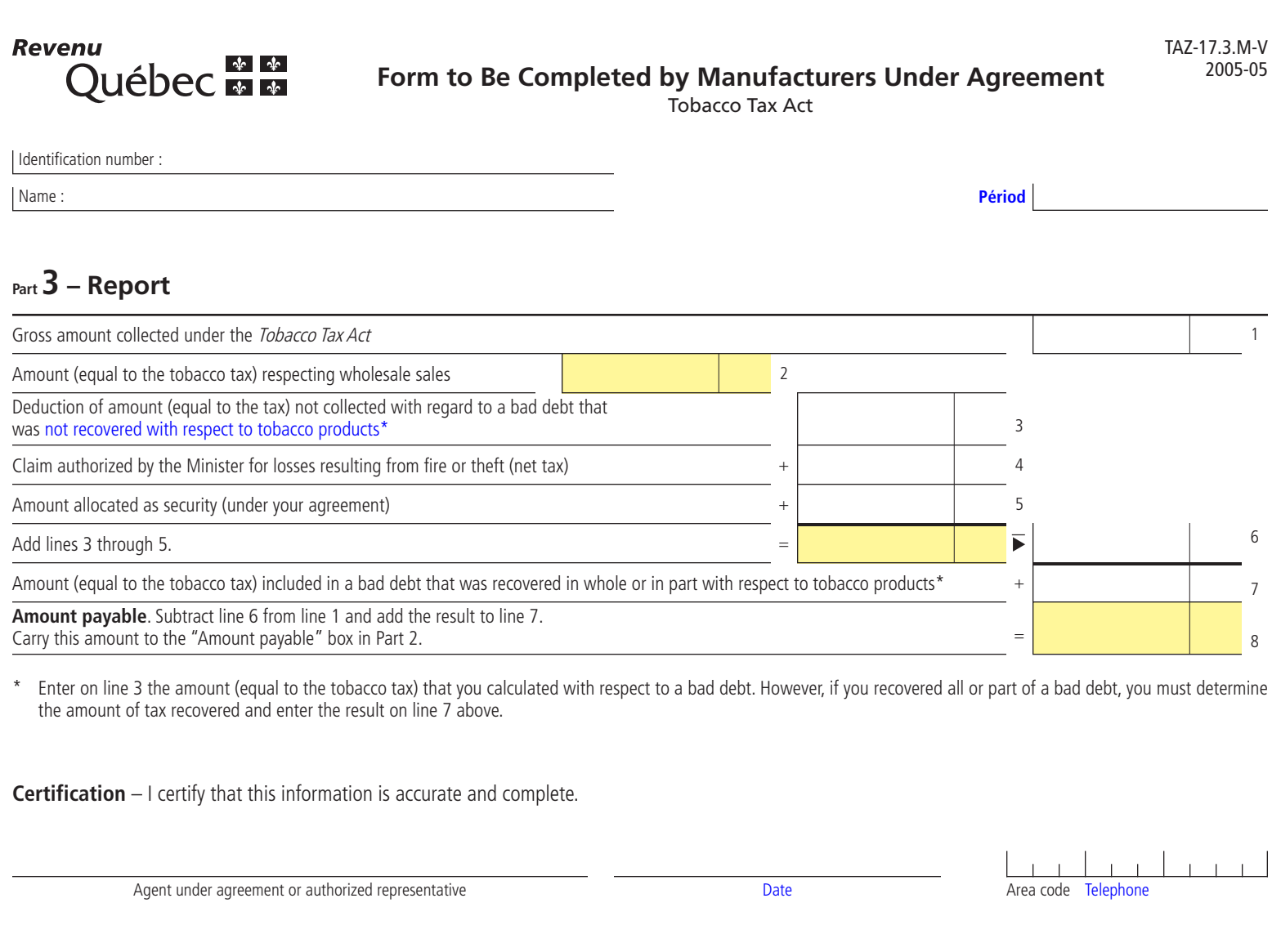

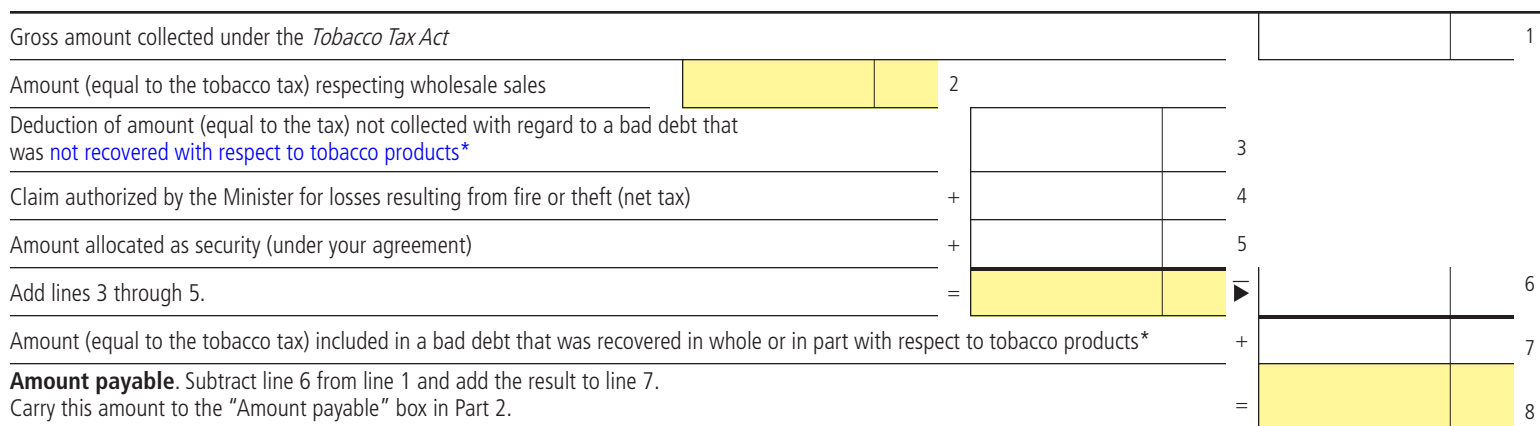

\* Enter on line 3 the amount (equal to the tobacco tax) that you calculated with respect to a bad debt. However, if you recovered all or part of a bad debt, you must determine the amount of tax recovered and enter the result on line 7 above.

**Certification** – I certify that this information is accurate and complete.

Agent under agreement or authorized representative and the Date Date Date Area code Telephone

Enclose this page with your remittance slip. The state of Revenue of Revenue and the Deputy Minister of Revenue

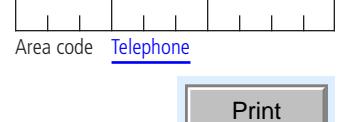